### PROFESSOR

# inteligente

PREFEITURA DE

## É COM O AVA INTELIGENTE CAUCAIA **SÁBADO LETIVO**

Atenção, professores da Rede Municipal de Caucaia!

Esse será o primeiro sábado letivo de 2024, não deixem de propor atividades do tipo Fórum para suas turmas e garantir sua presença!

O título da **atividade do tipo FORUM** deve ser o nome da disciplina e o assunto, exatamente conforme o exemplo: "MATEMATICA – FUNÇOES"

- ▶ 1. Professor, utilize seu CPF para realizar o login no AVA. Ex: Login: CPF. 2. Senha: CPF.
- ▶ 3. Realizado o login, escolha a escola para o envio da atividade.

Tot

Sua presença será contabilizada através dessa atividade.

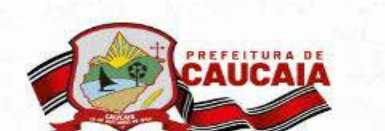

### COMO ENVIAR A ATIVIDADE DO TIPO FÓRUM:

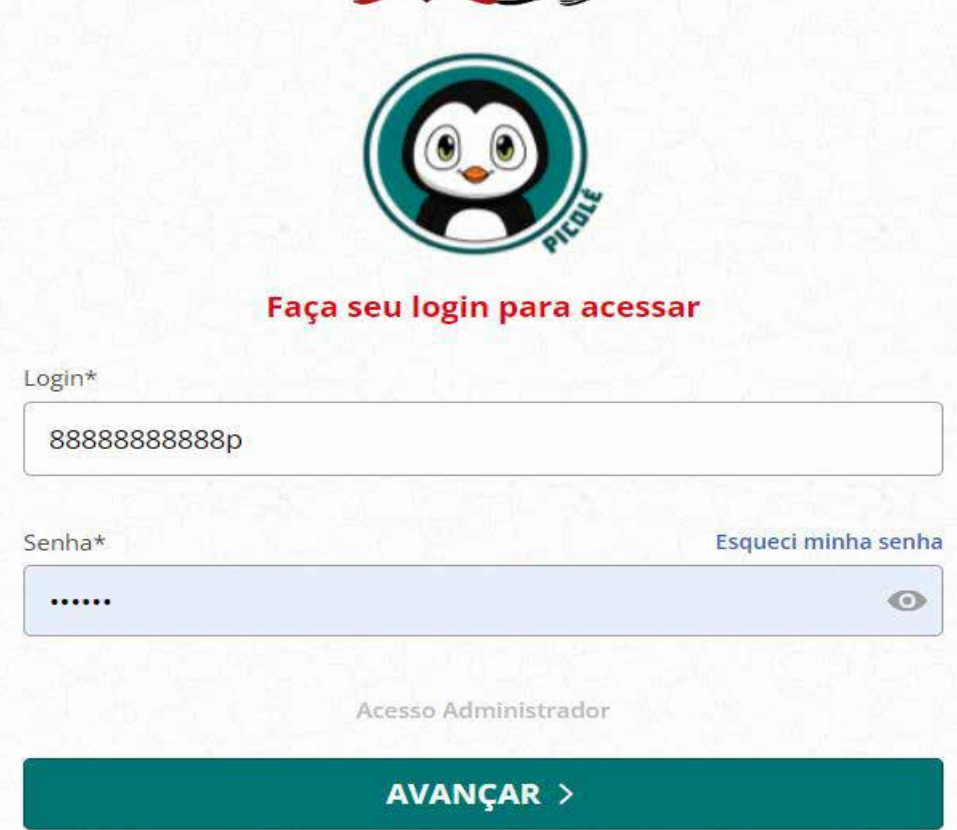

3. Clique em + CRIAR ATIVIDADES Escolha: FÓRUM Preencha todos os campos solicitados. ▶ 4. O título da atividade deverá seguir o padrão: disciplina – assunto (conforme exemplo na imagem);

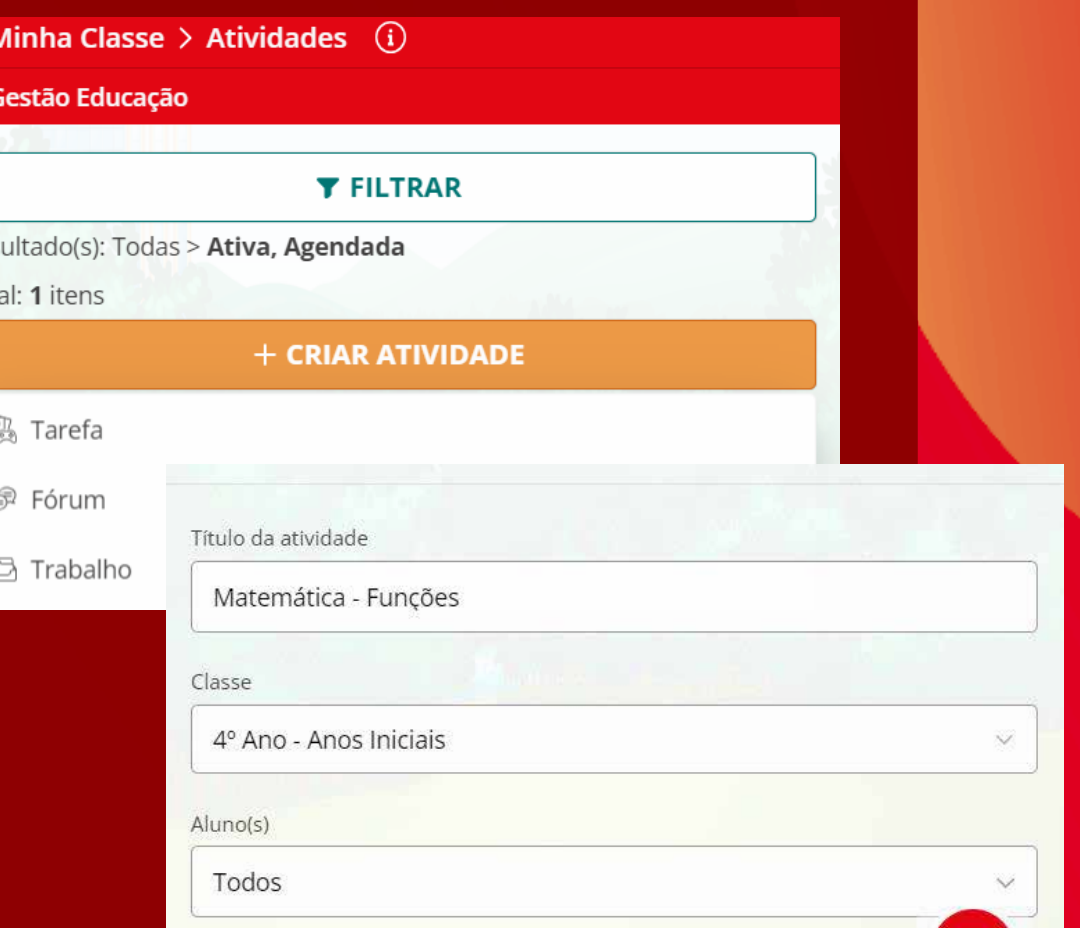

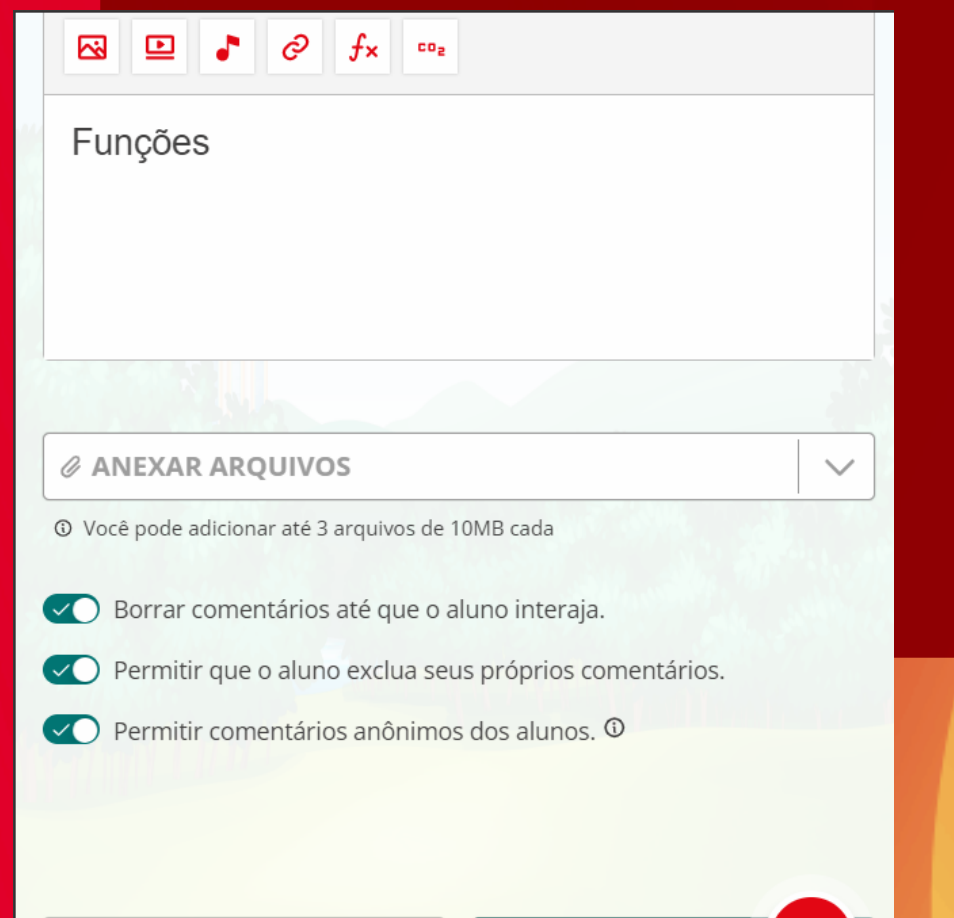

5. Construa sua atividade, em seguida, clique em próximo e publicar! Prontinho, suas turmas receberão o seu Fórum.

**[Acesse o](https://plataforma.ensina.caucaia.ce.gov.br/ava/login)**

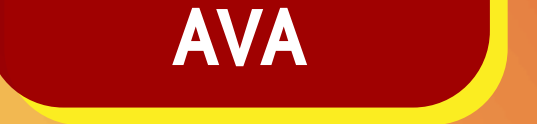

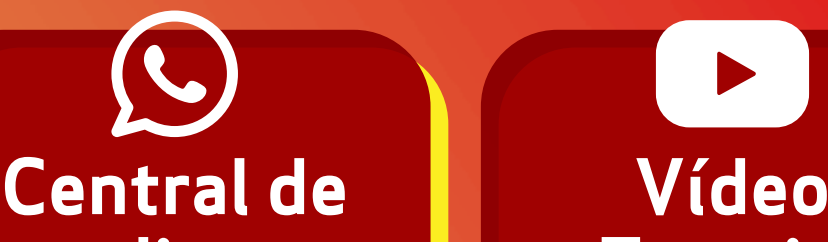

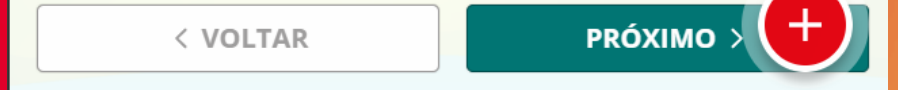

#### **[atendimento](https://wa.me/5585994020744)**

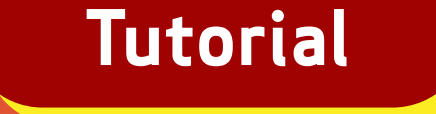